## #LancsBox: Troubleshooting

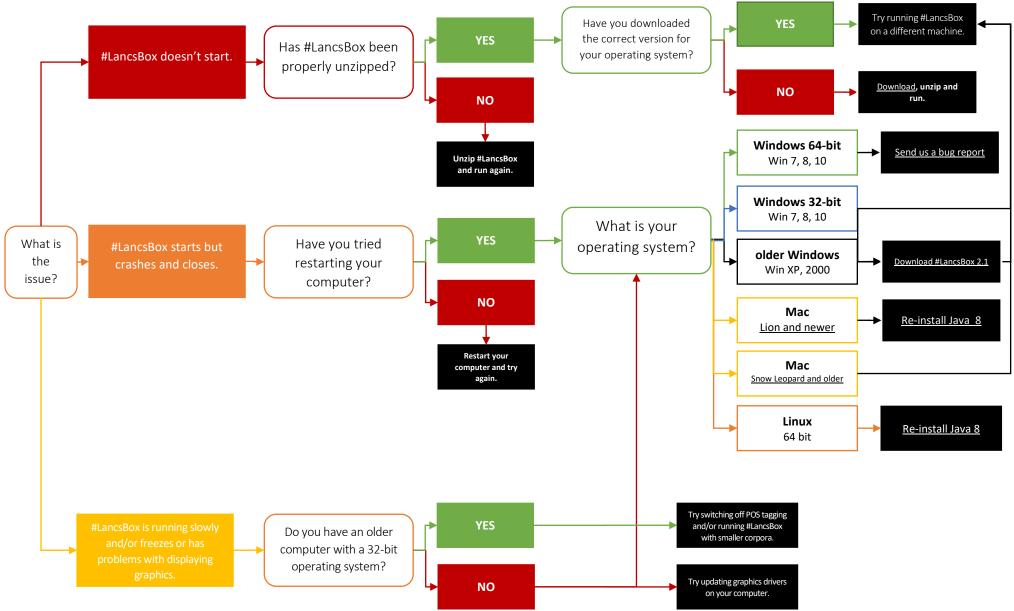